### Black-Box Analysis: From Theory to **Practice**

https://cs.nyu.edu/~teseo/

Teseo Schneider

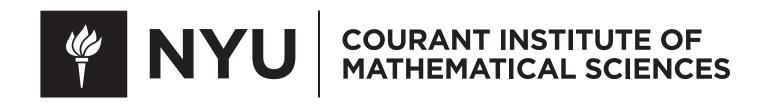

- The libraries we will be using are implemented in C++ for efficiency reasons, but are exposed to python for ease of integration
- All libraries are available on Conda, they can be installed with
  - conda install meshplot
    - conda install iql
  - conda install wildmeshing
    - conda install polyfempy

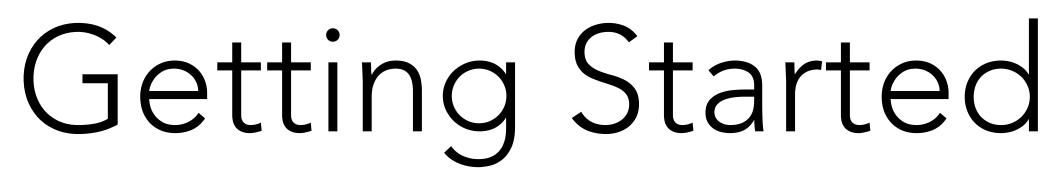

### Libraries Overview

### Cross Platform: Windows, MacOSX, Linux

## MeshPlot

### Jupyter Tutorial

### meshplot

Home

### Jupyter Tutorial

Docs

### Visualizing Surfaces

We can visualize surfaces, their properties and additional debugging information through the plot function. Let's visualize the previously loaded triangle mesh:

mp.plot(v, f)

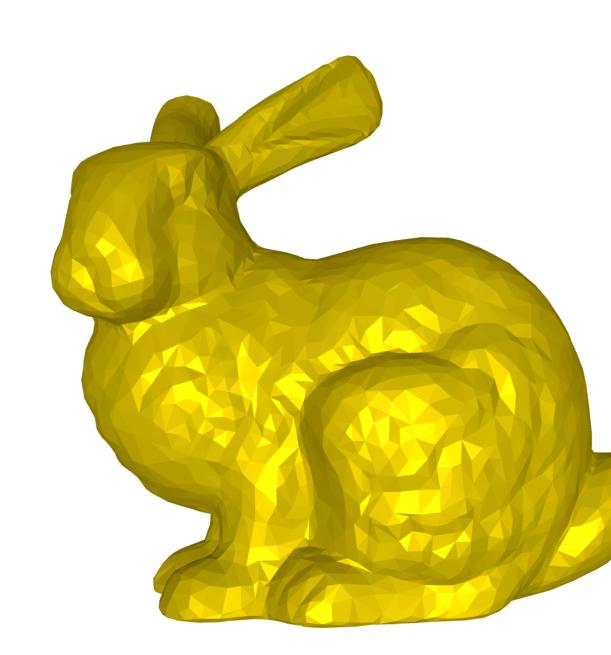

### https://skoch9.github.io/meshplot/

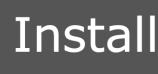

downloads 885 total

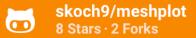

Table of contents

Installing Meshplot Mesh Representation **Visualizing Surfaces** Scalar field visualization Visualizing Point Clouds Overlays, Textures and Shading **Events and Widgets Offline Plotting** 

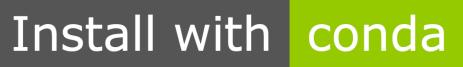

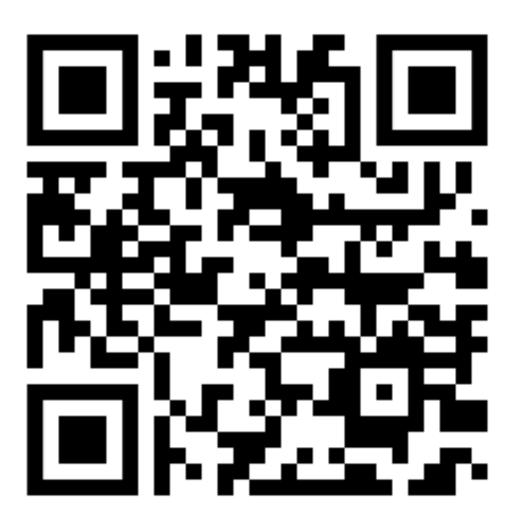

## Interactive Geometry Library (libigl)

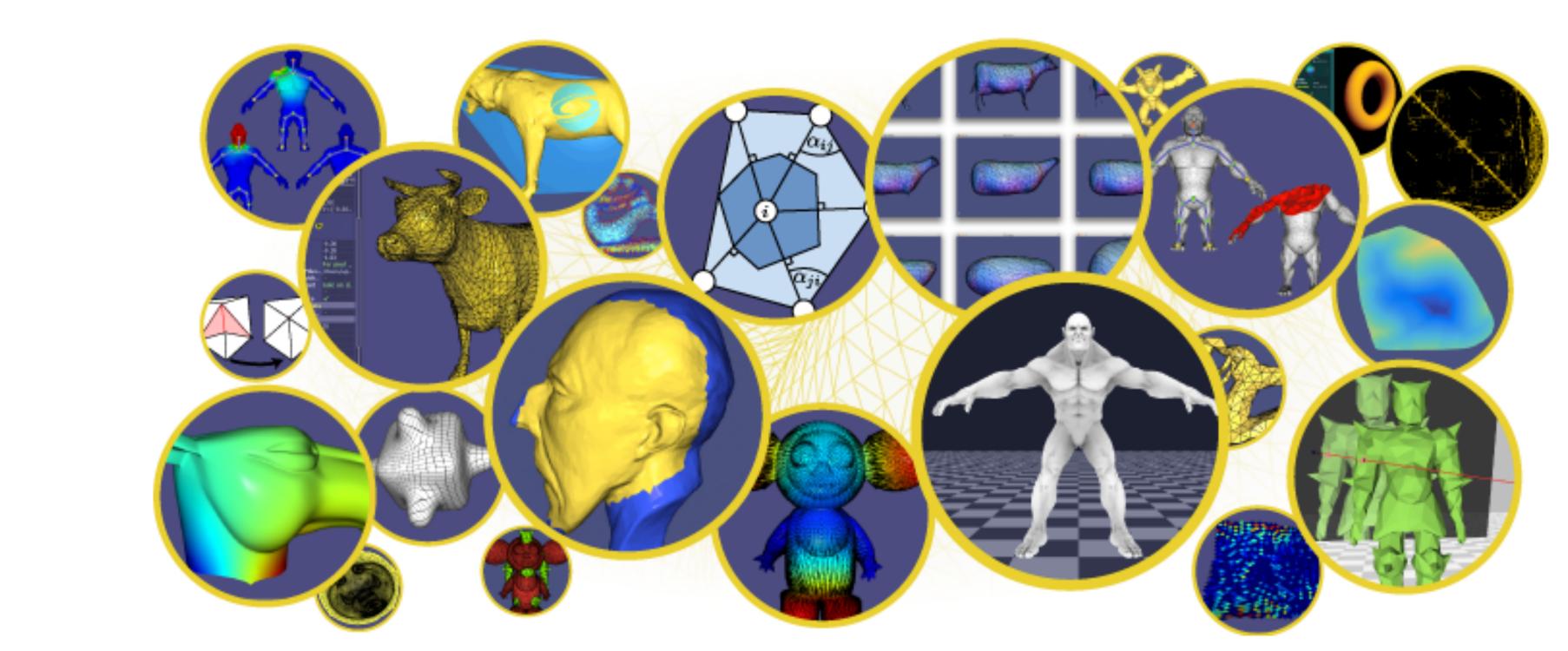

### https://libigl.github.io https://geometryprocessing.github.io/libigl-python-bindings/

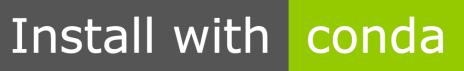

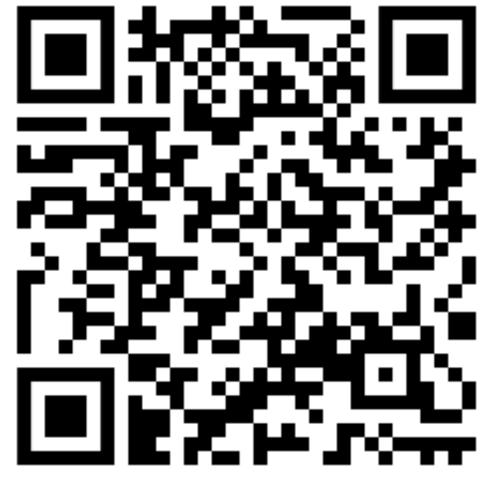

## Wild Meshing (TetWild and TriWild)

### Fast robust meshing

### Fast robust meshing

Home

TetWild

TriWild

Python ^

Home

Notebook

### Wildmeshing tutorial

This is a jupyter notebook. The "real" notebook can be found here.

Wild meshing is a package that contains robust 2D and 3D meshing algorithms.

It has 4 main functions:

- tetrahedralize
- triangulate
- triangulate\_data
- triangulate\_svg

### https://wildmeshing.github.io

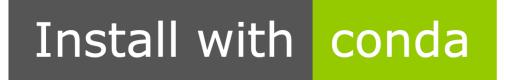

wildmeshing 3 Stars · 0 Forks

Table of contents File based API numpy based API Common options Triangulation Tetrahedralization (alpha)

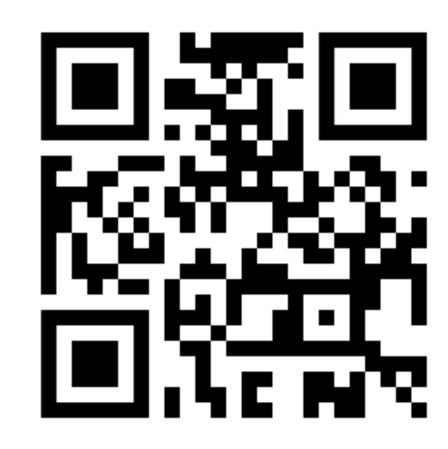

## PolyFEM

### Home

### polyfem

### Home

Tutorial

Documentation

Python [alpha]

Jupyter examples

Python docs

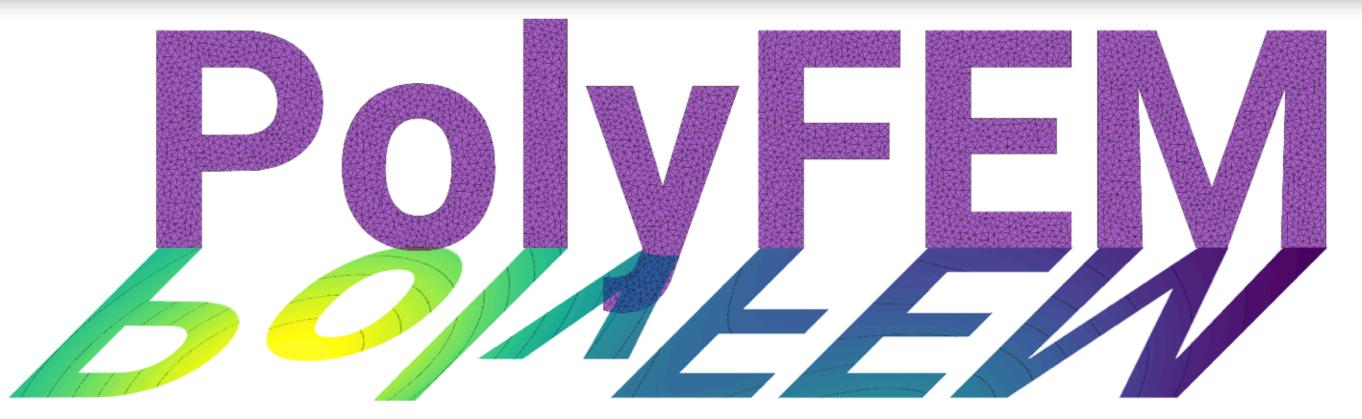

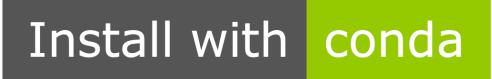

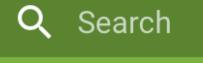

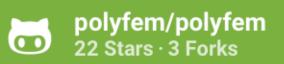

### **Table of contents**

Compilation

Optional

Usage

License

Citation

Acknowledgements & Funding

### https://polyfem.github.io

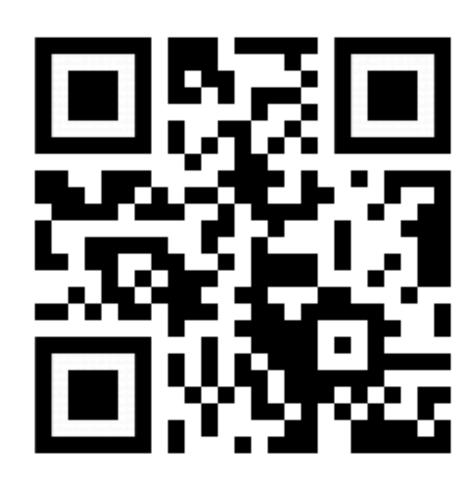

### Data Structures (or lack thereof)

Acknowledgement: Alec Jacobson

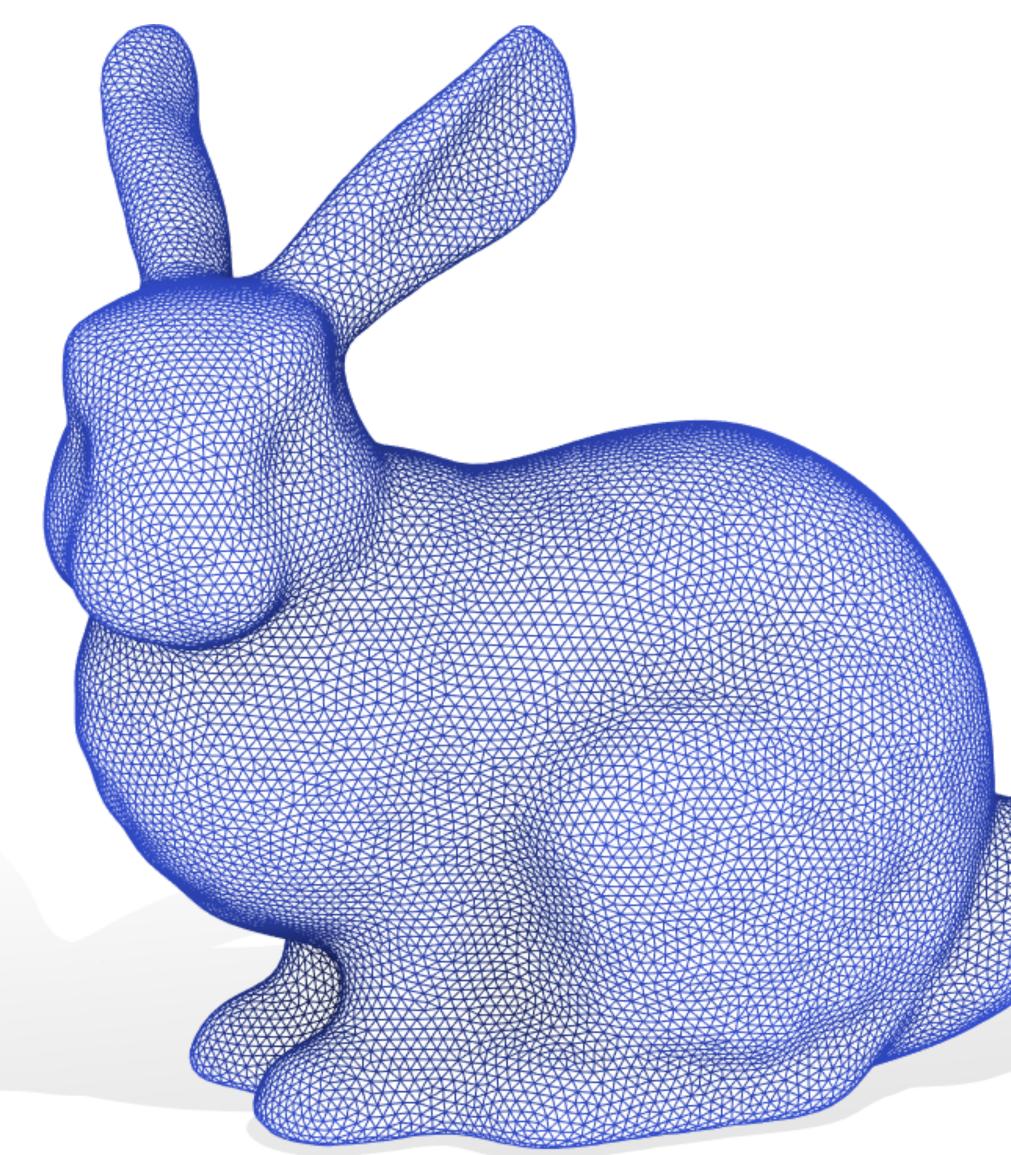

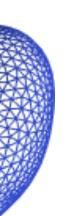

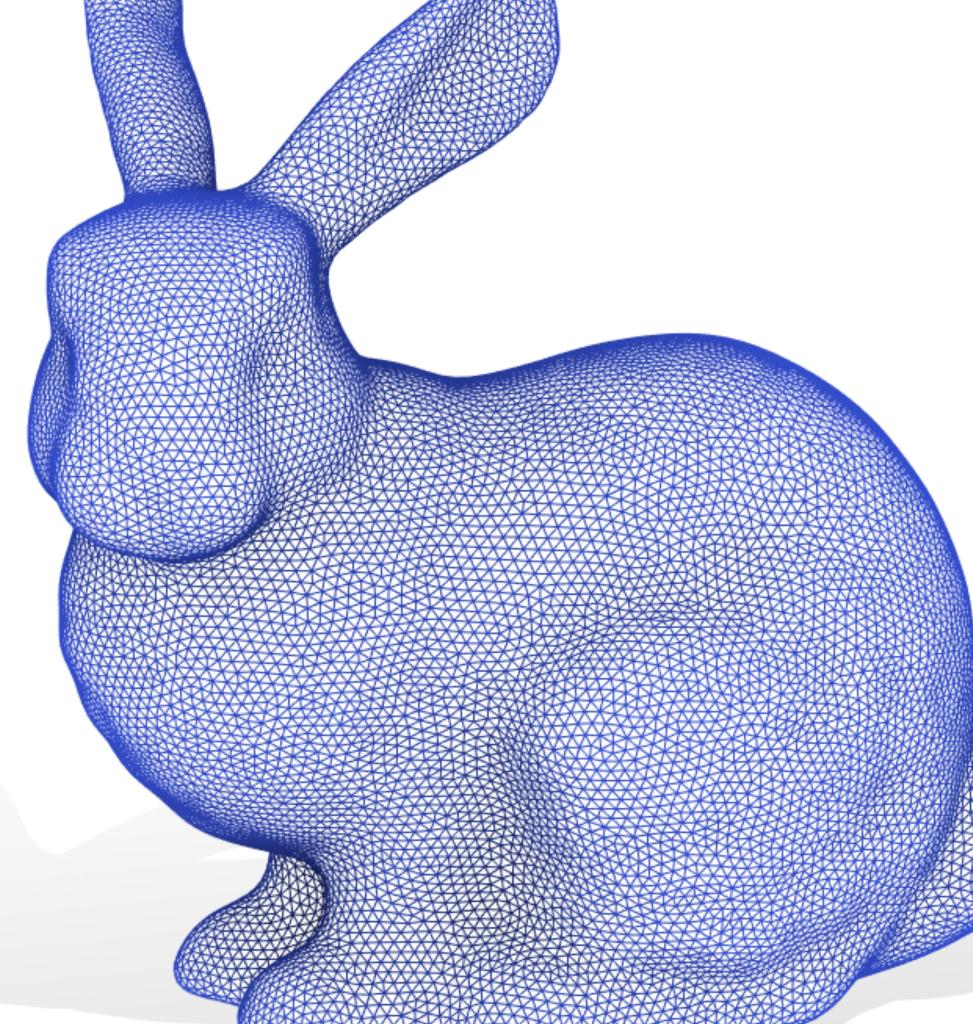

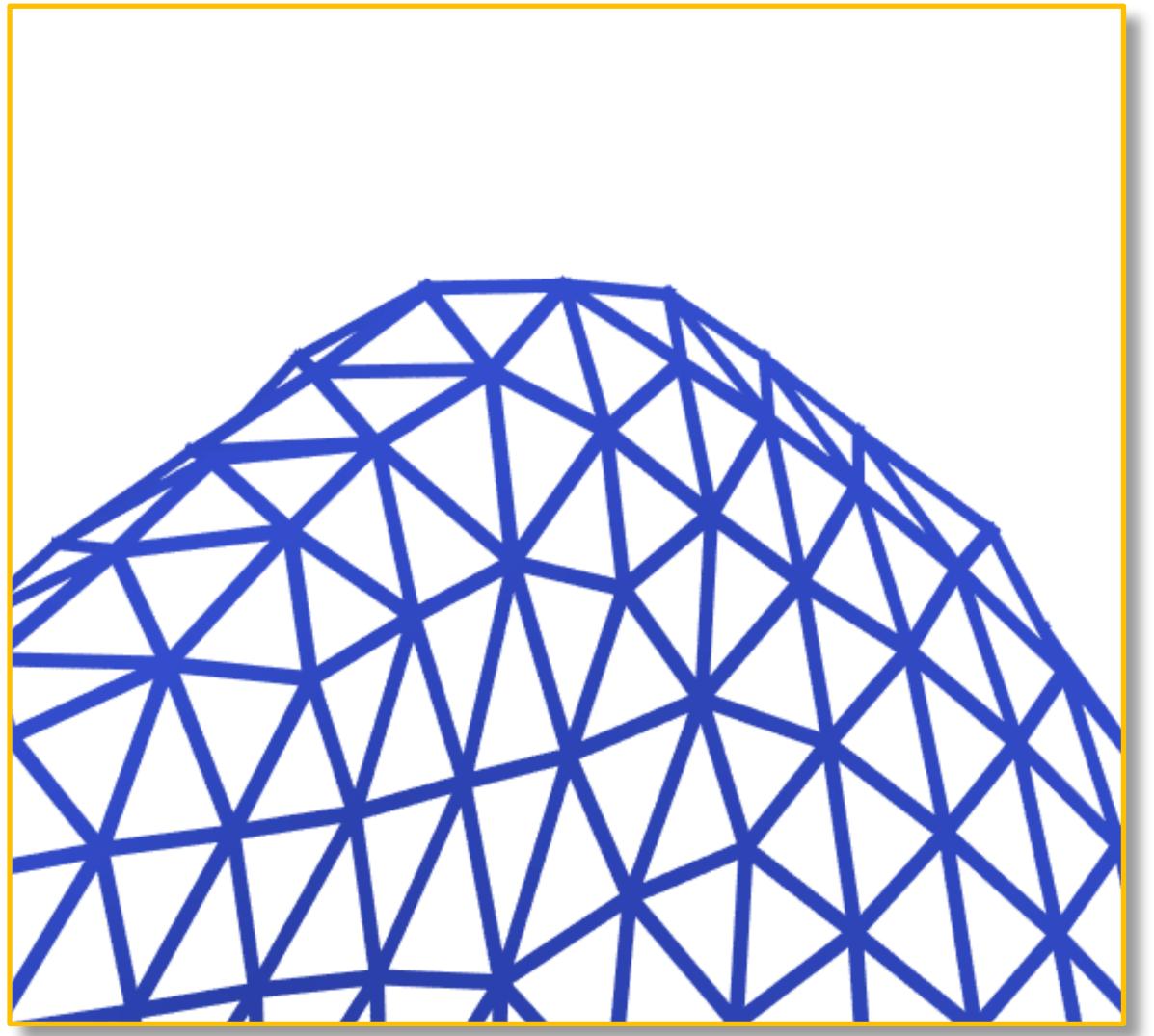

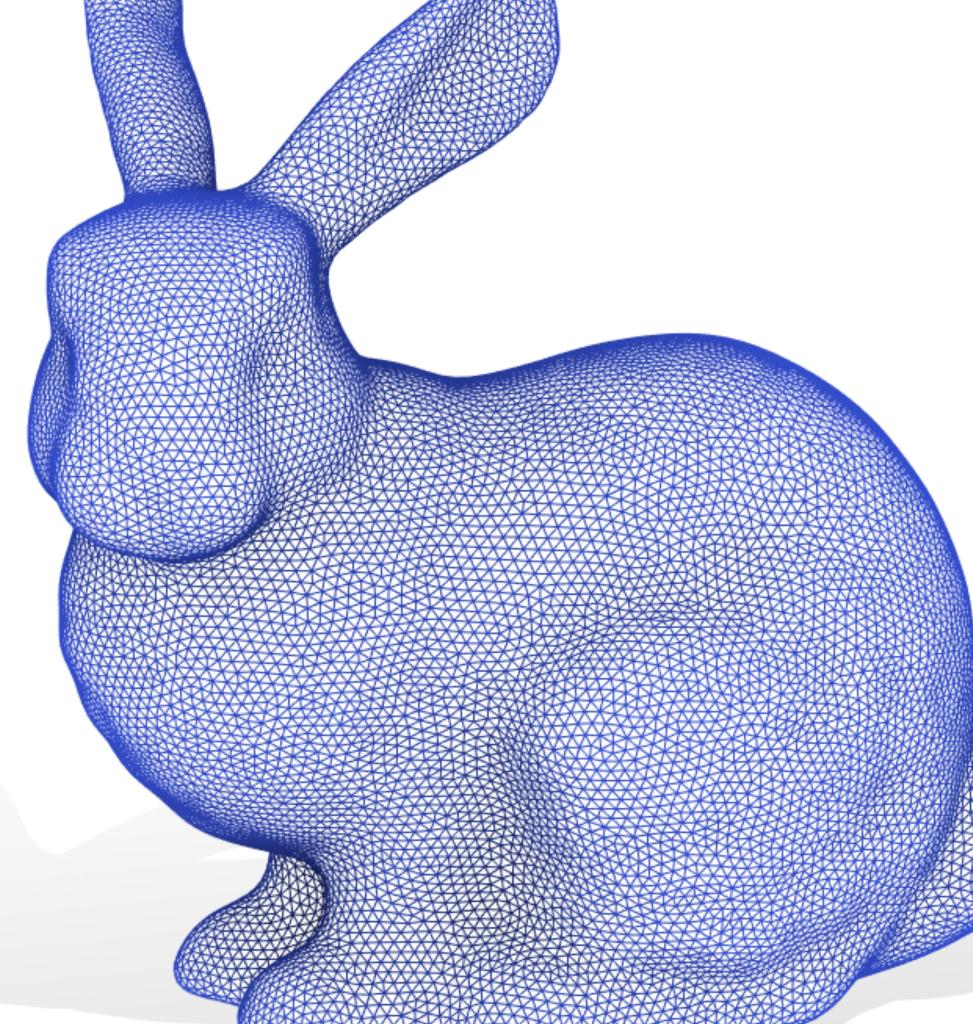

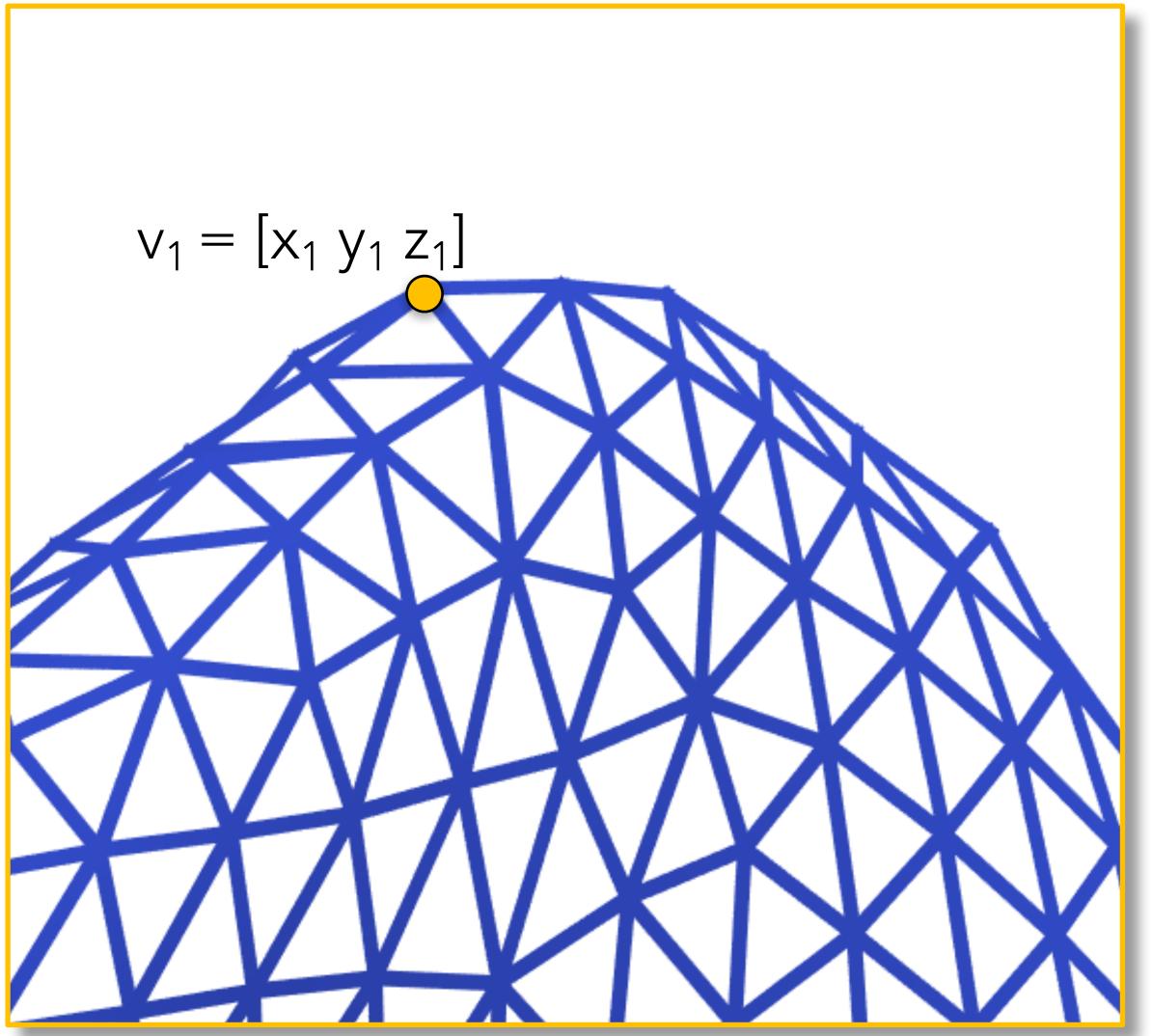

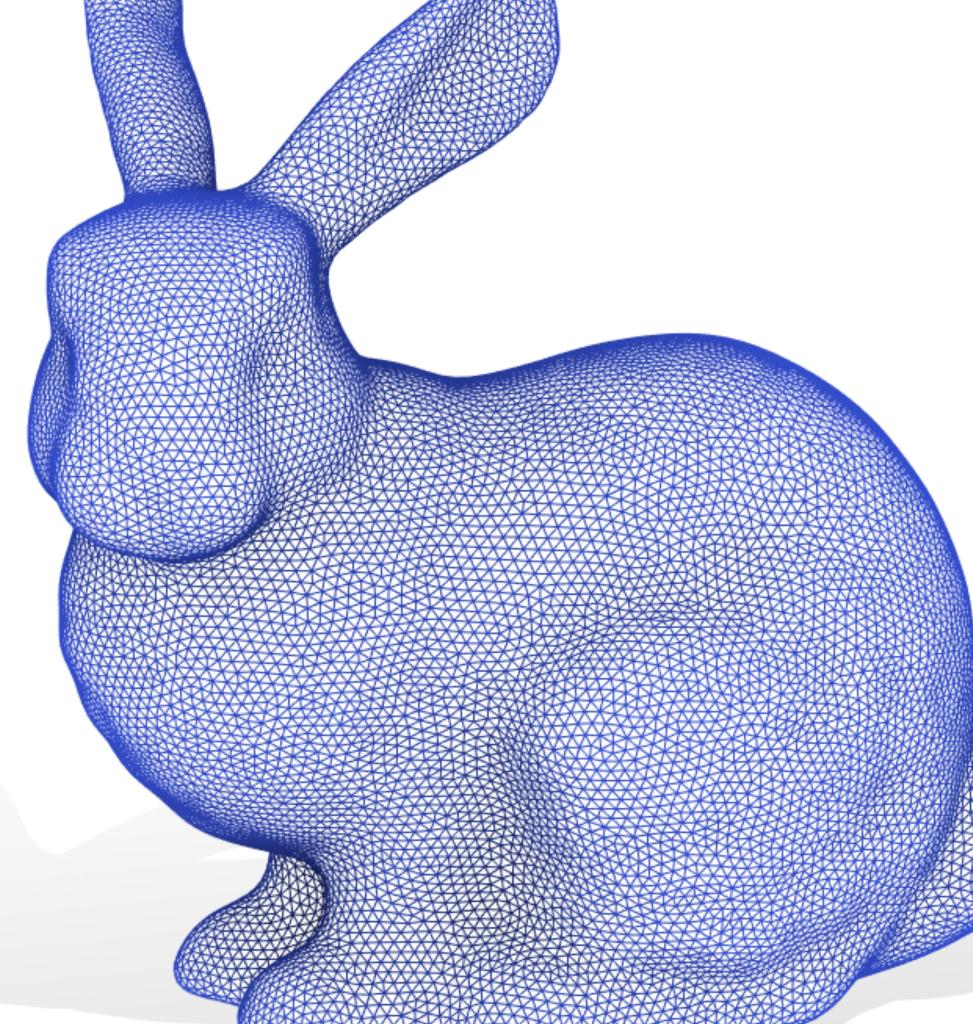

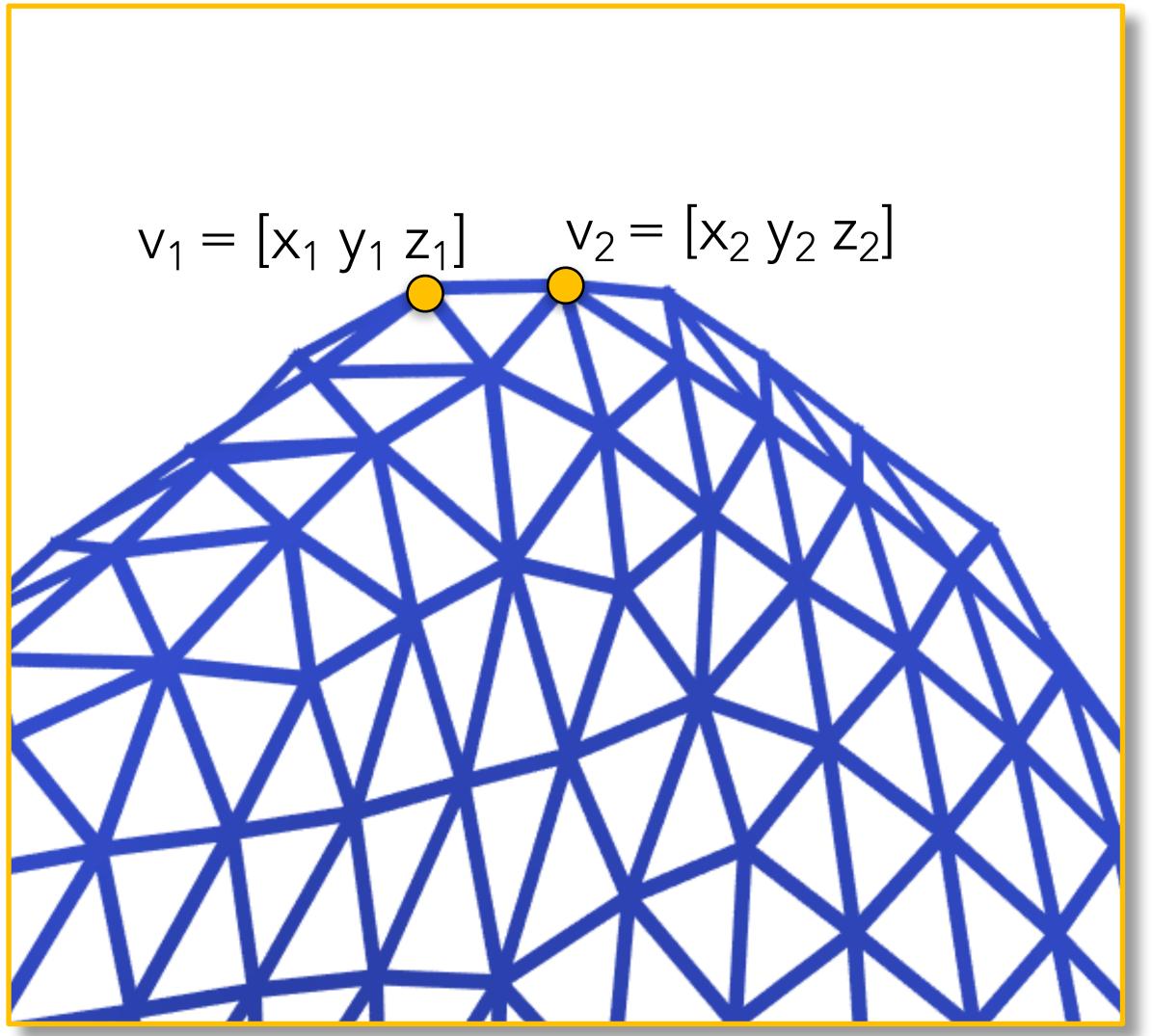

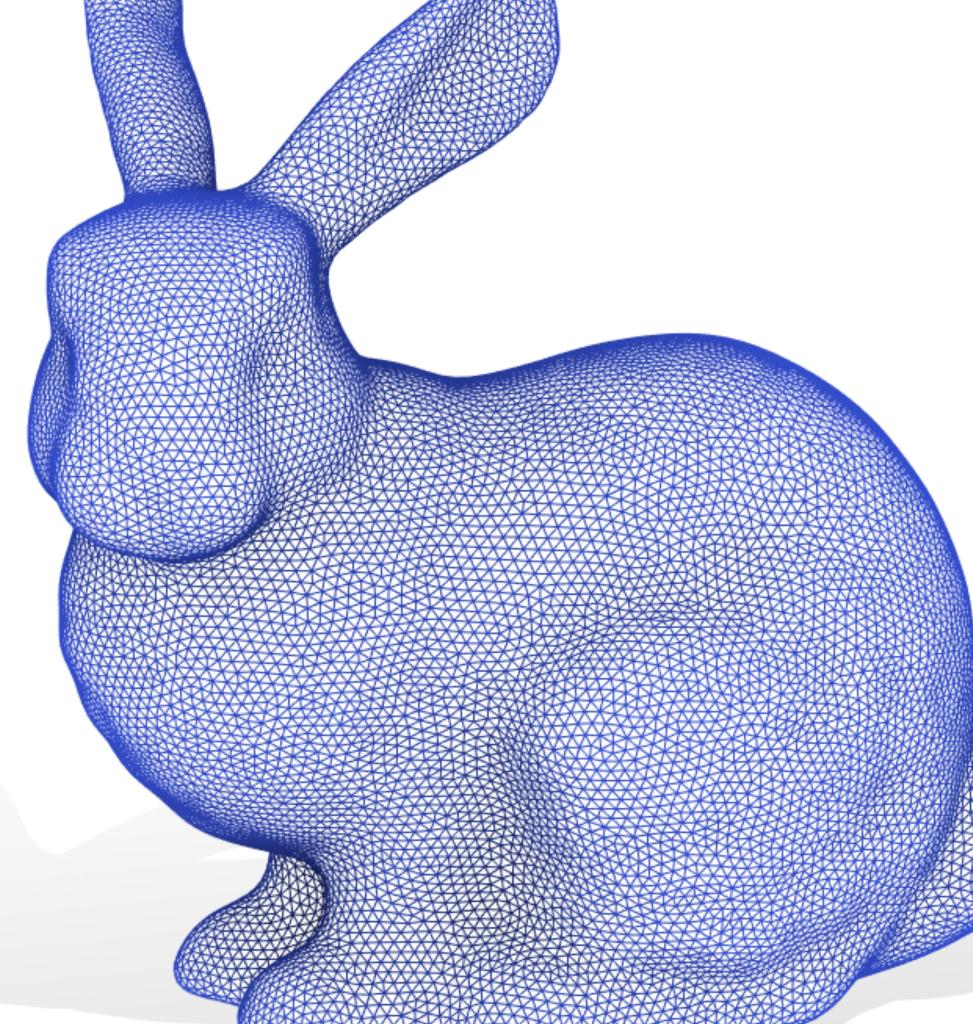

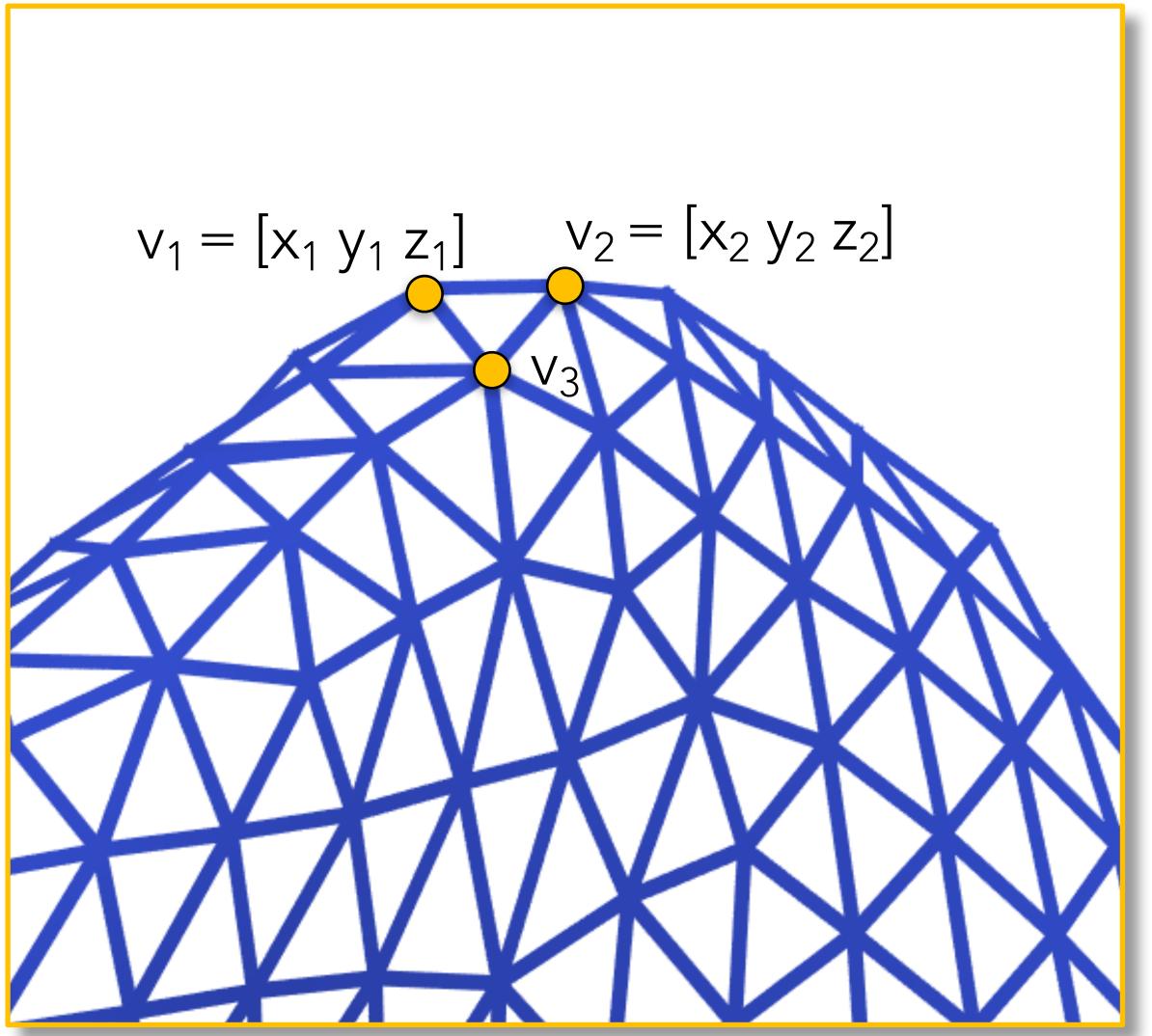

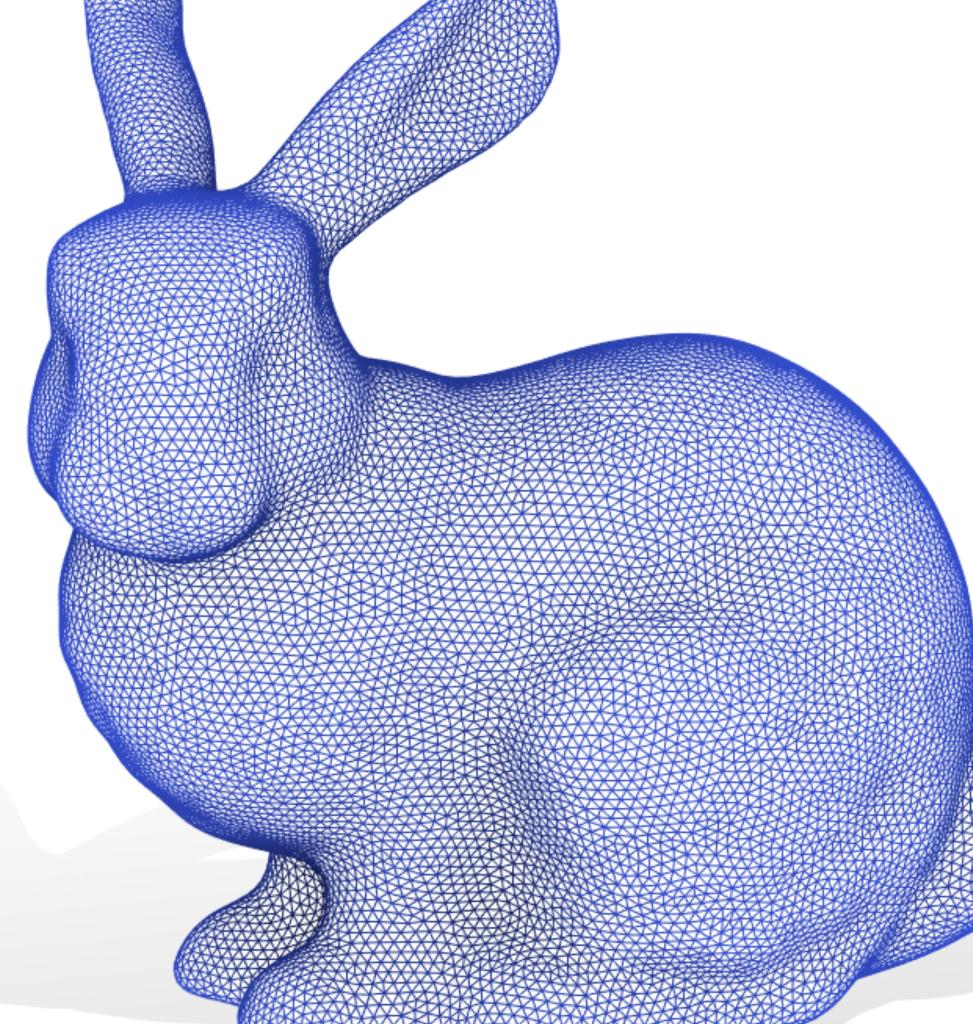

Store vertex positions as n×3 matrix of *real numbers* 

 $v_1 = [x_1 y_1 z_1]$   $v_2 = [x_2 y_2 z_2]$ 

 $V = [x_1 \ y_1 \ z_1; x_2 \ y_2 \ z_2;$ 

• • •

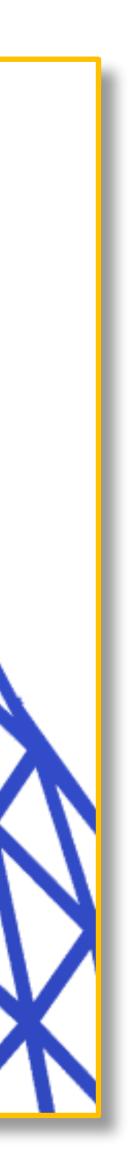

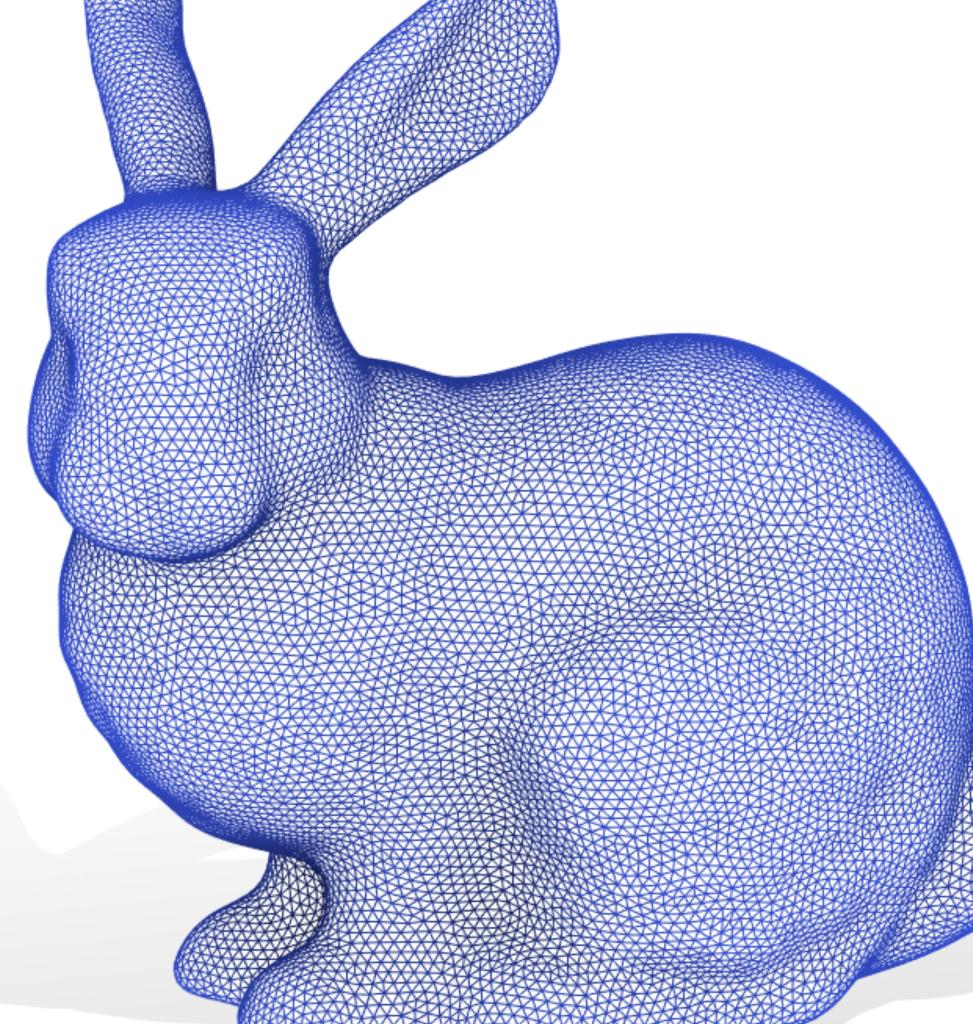

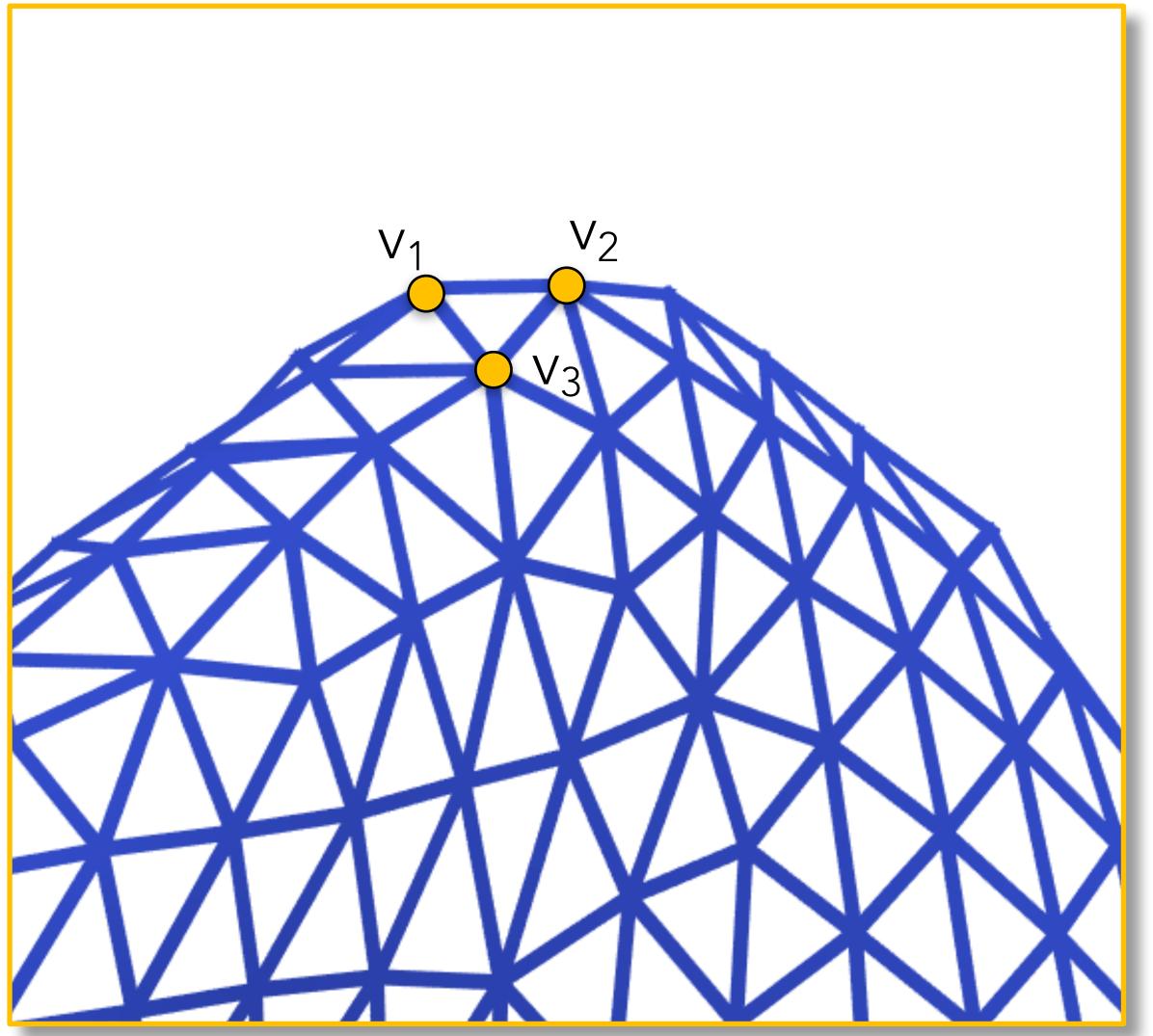

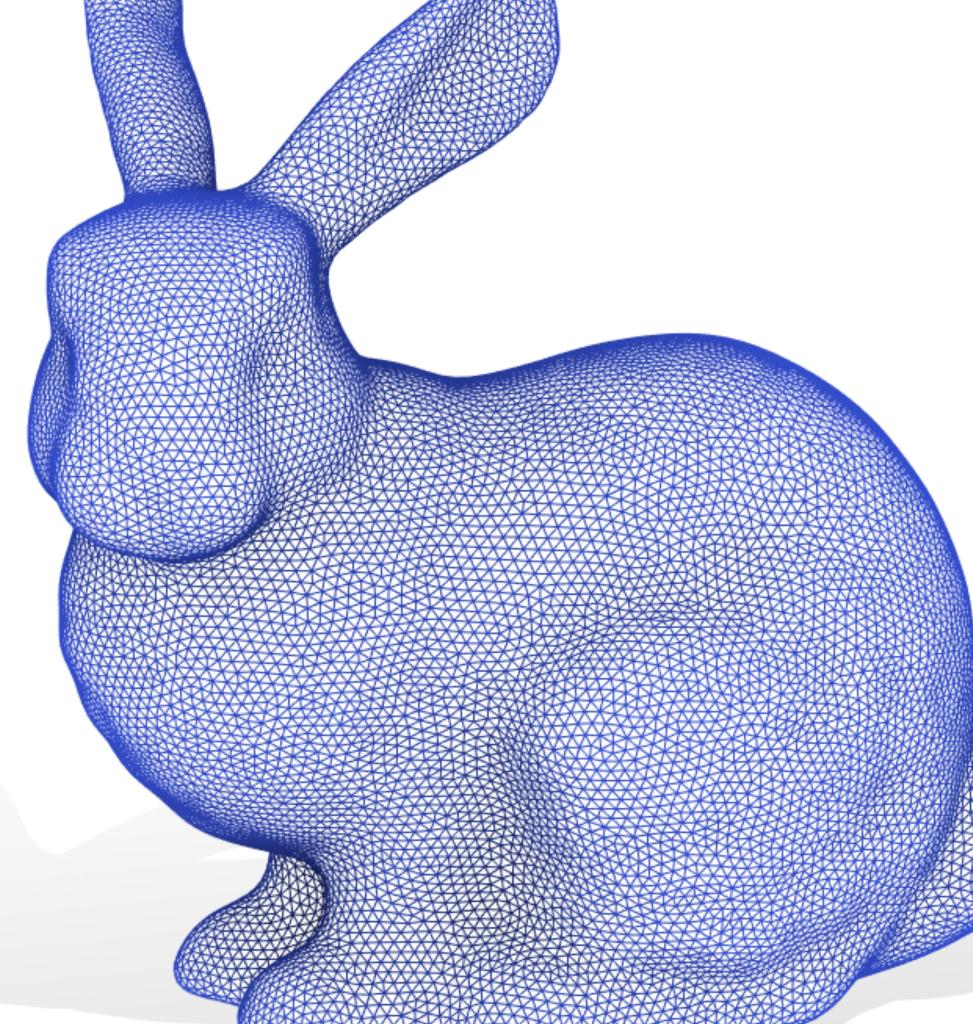

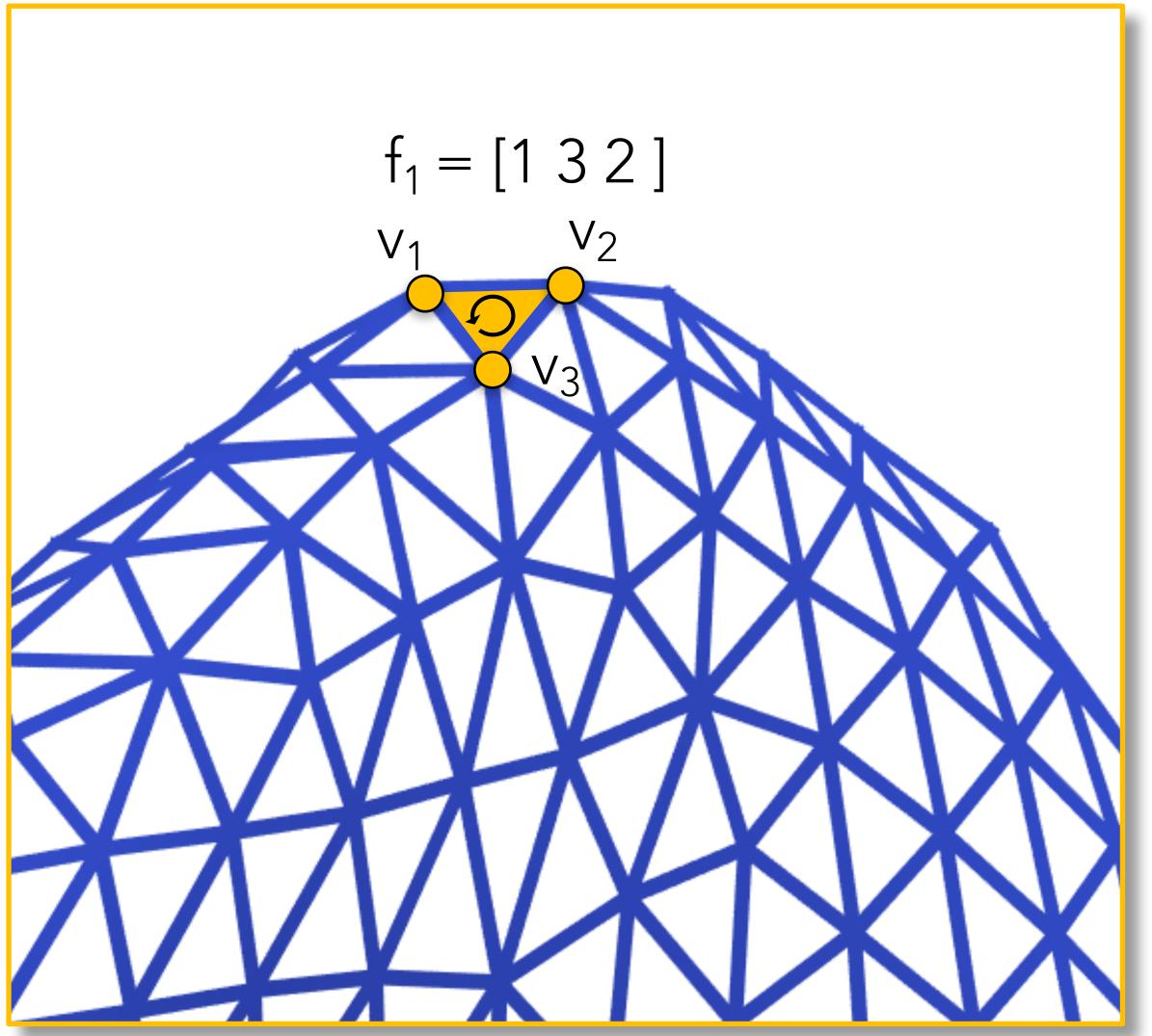

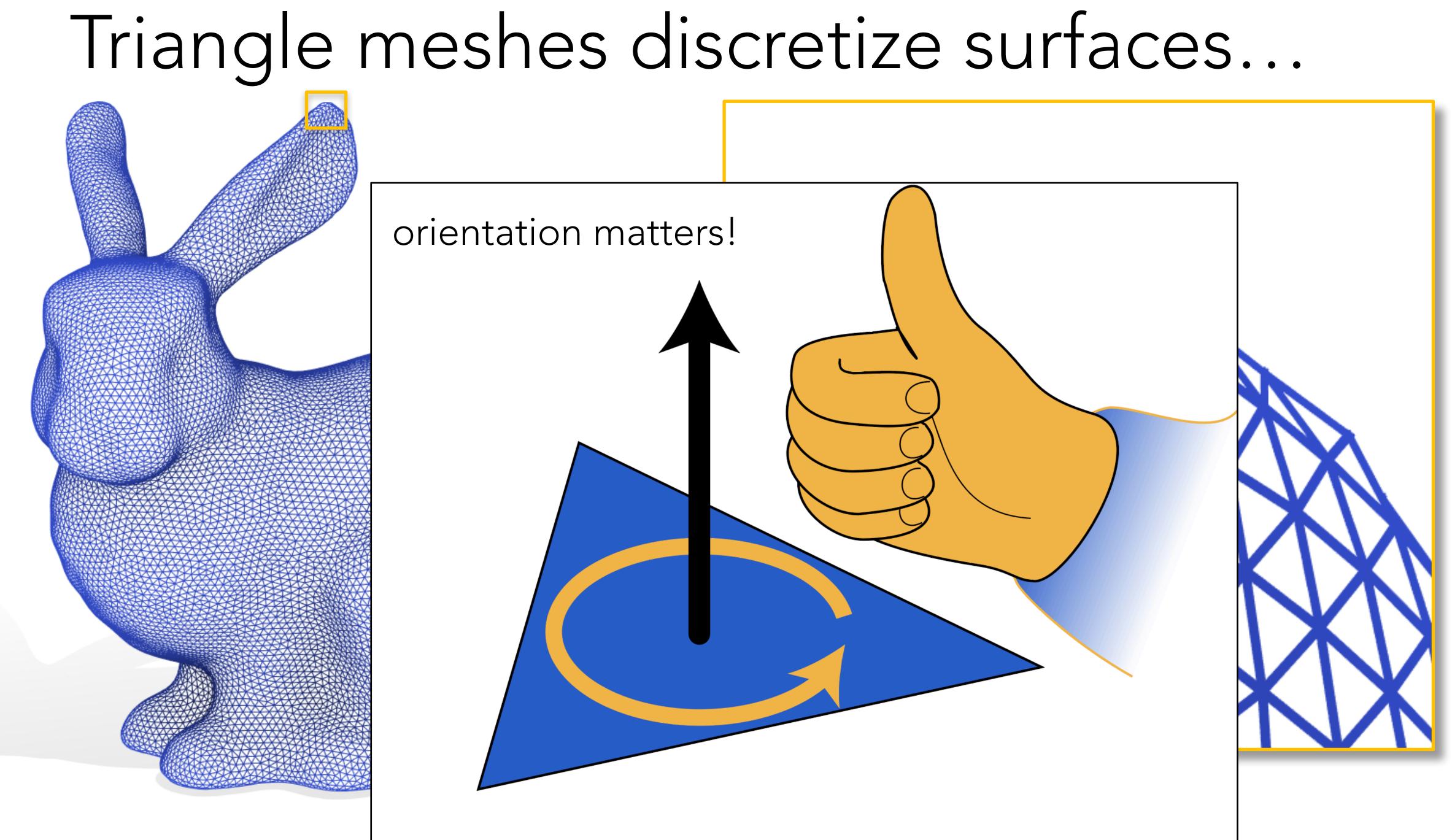

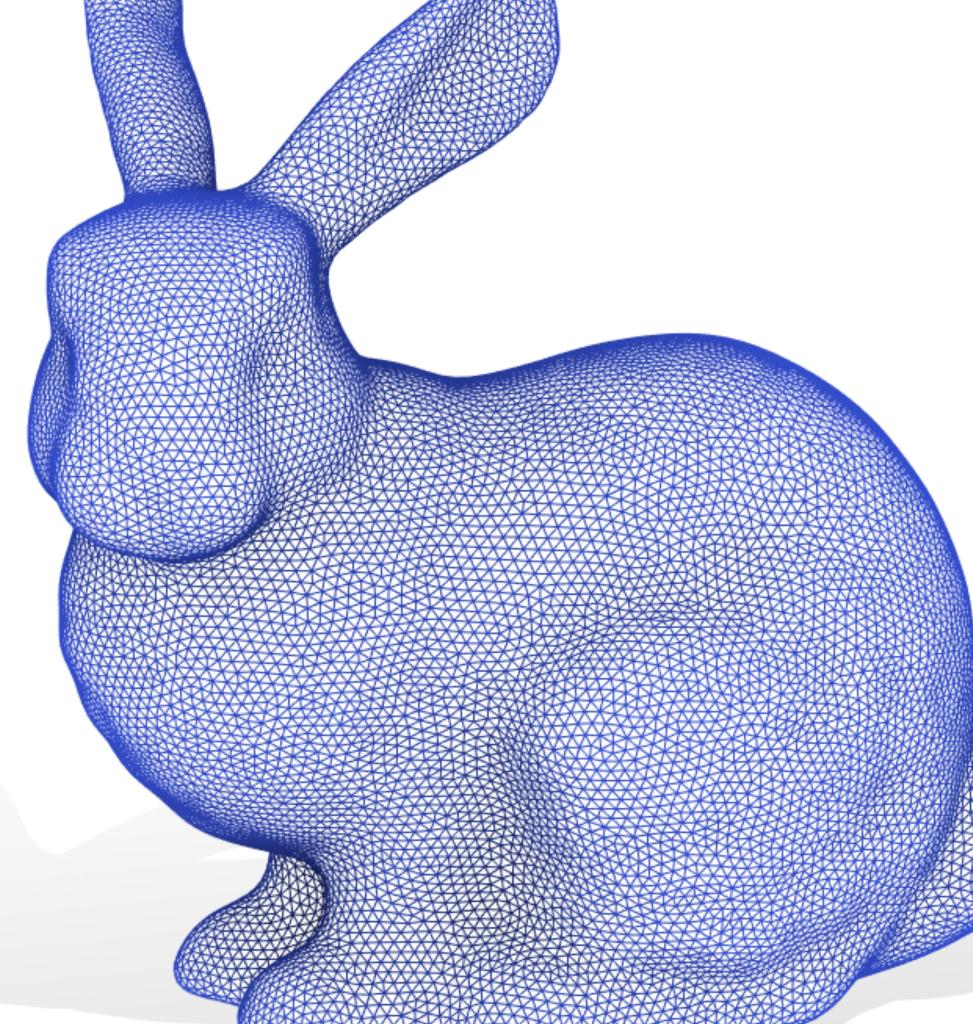

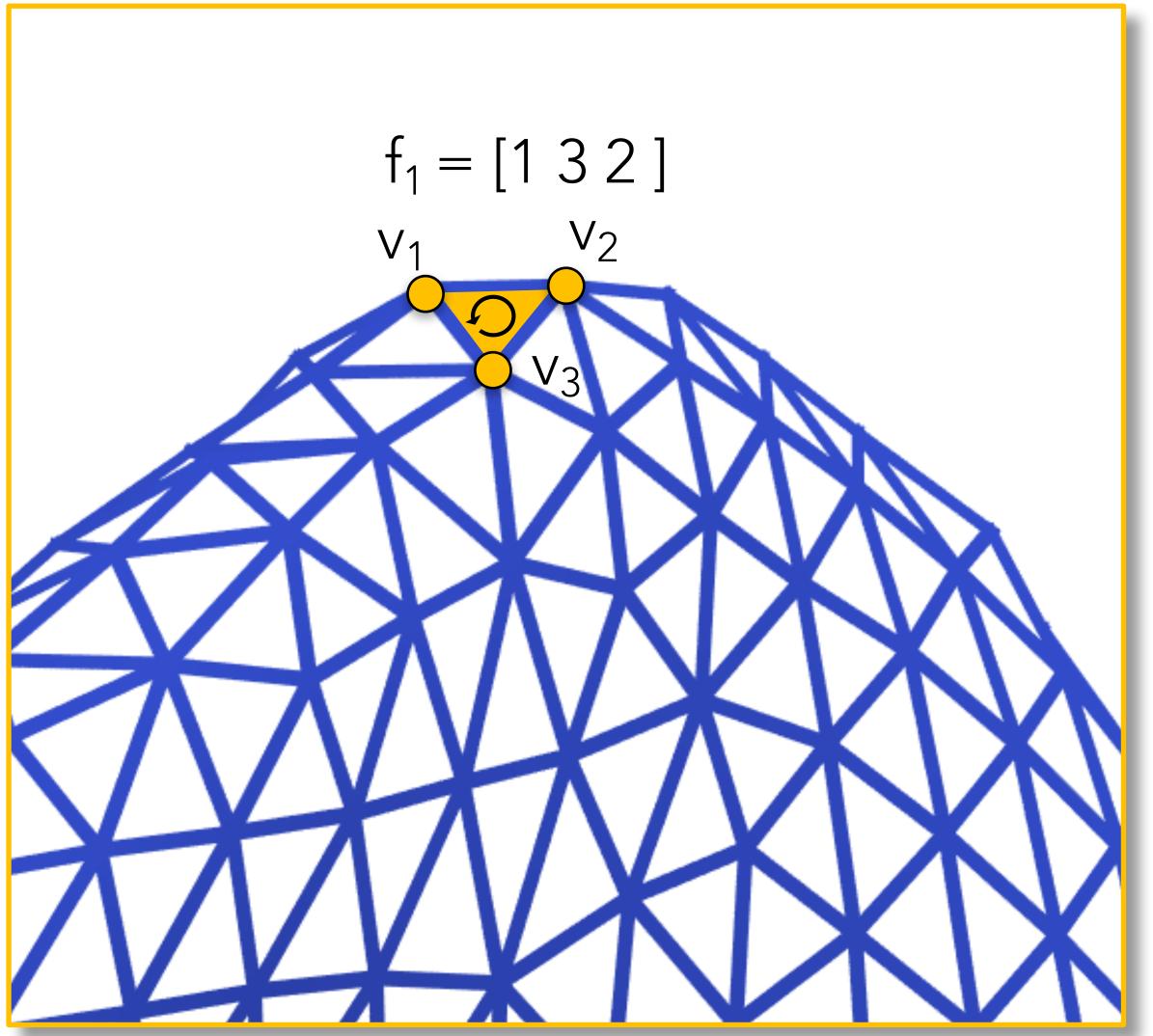

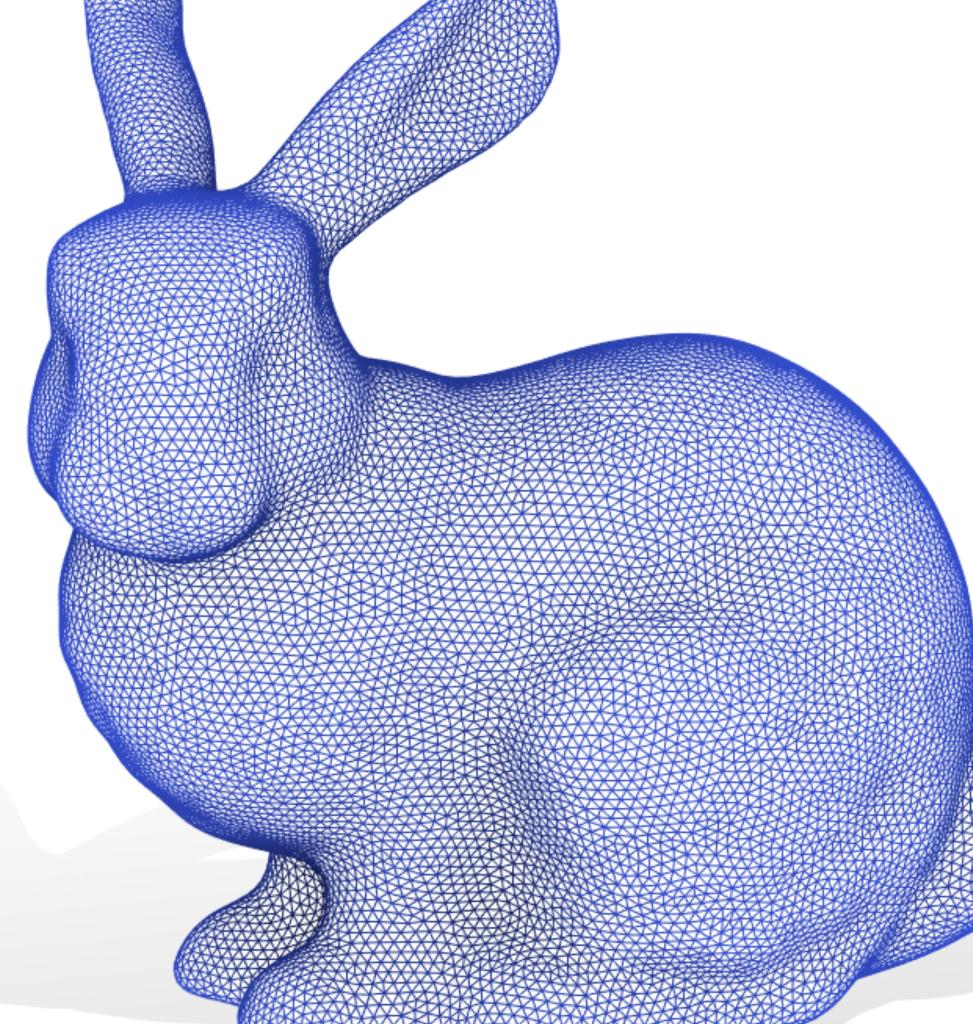

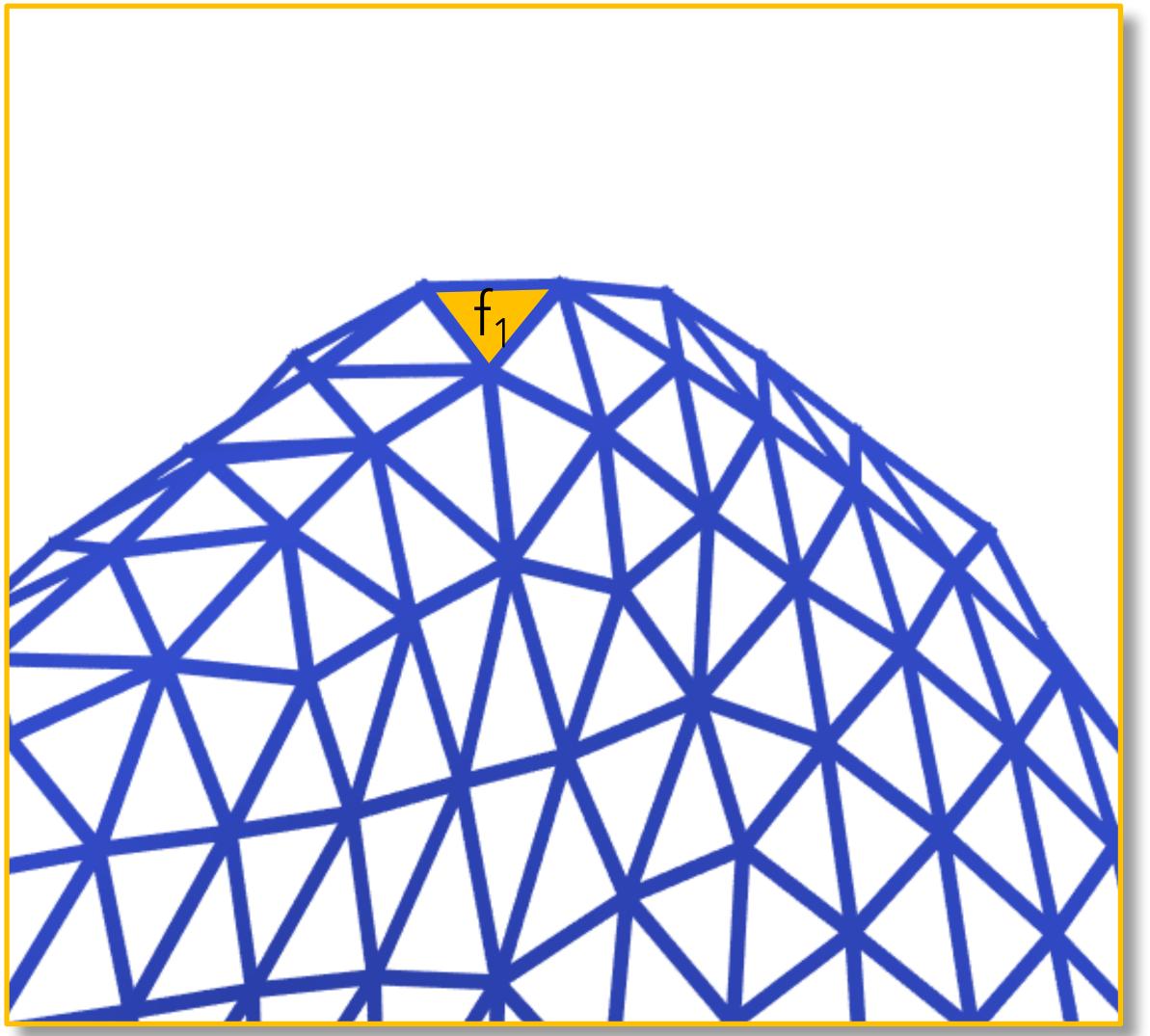

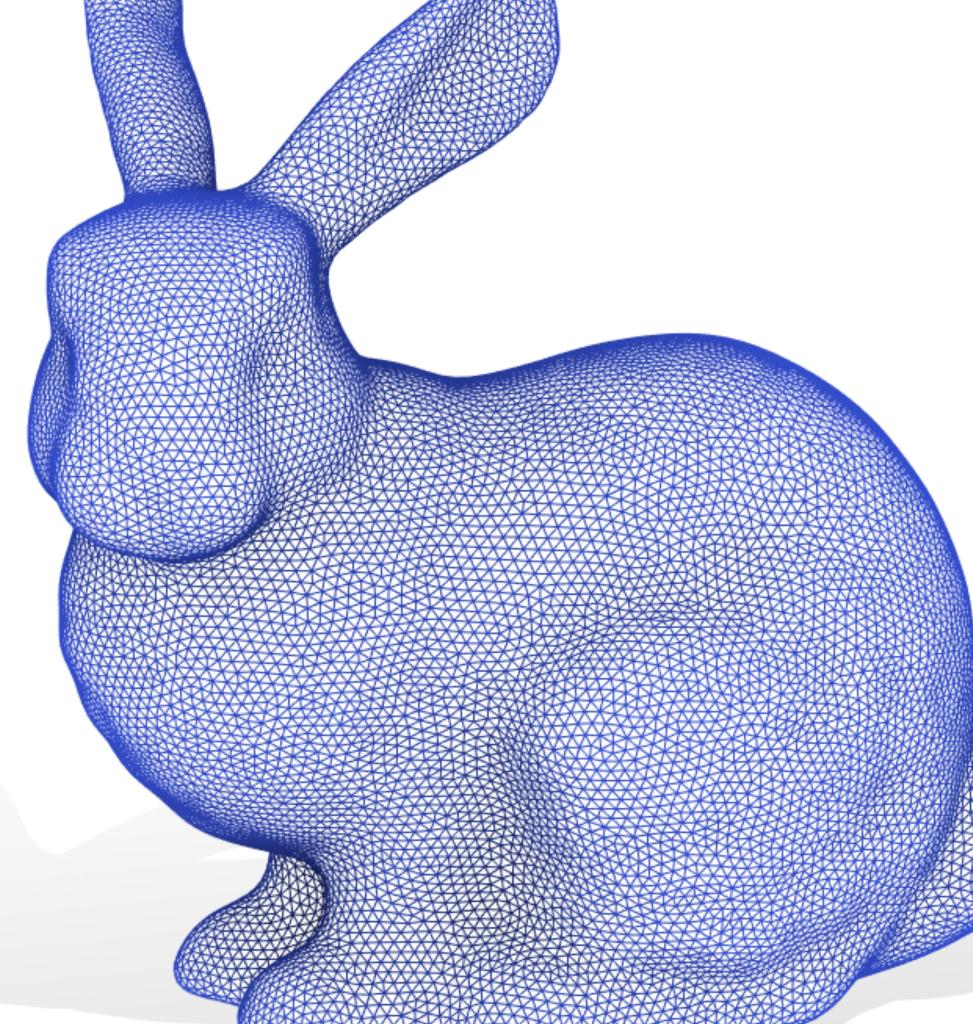

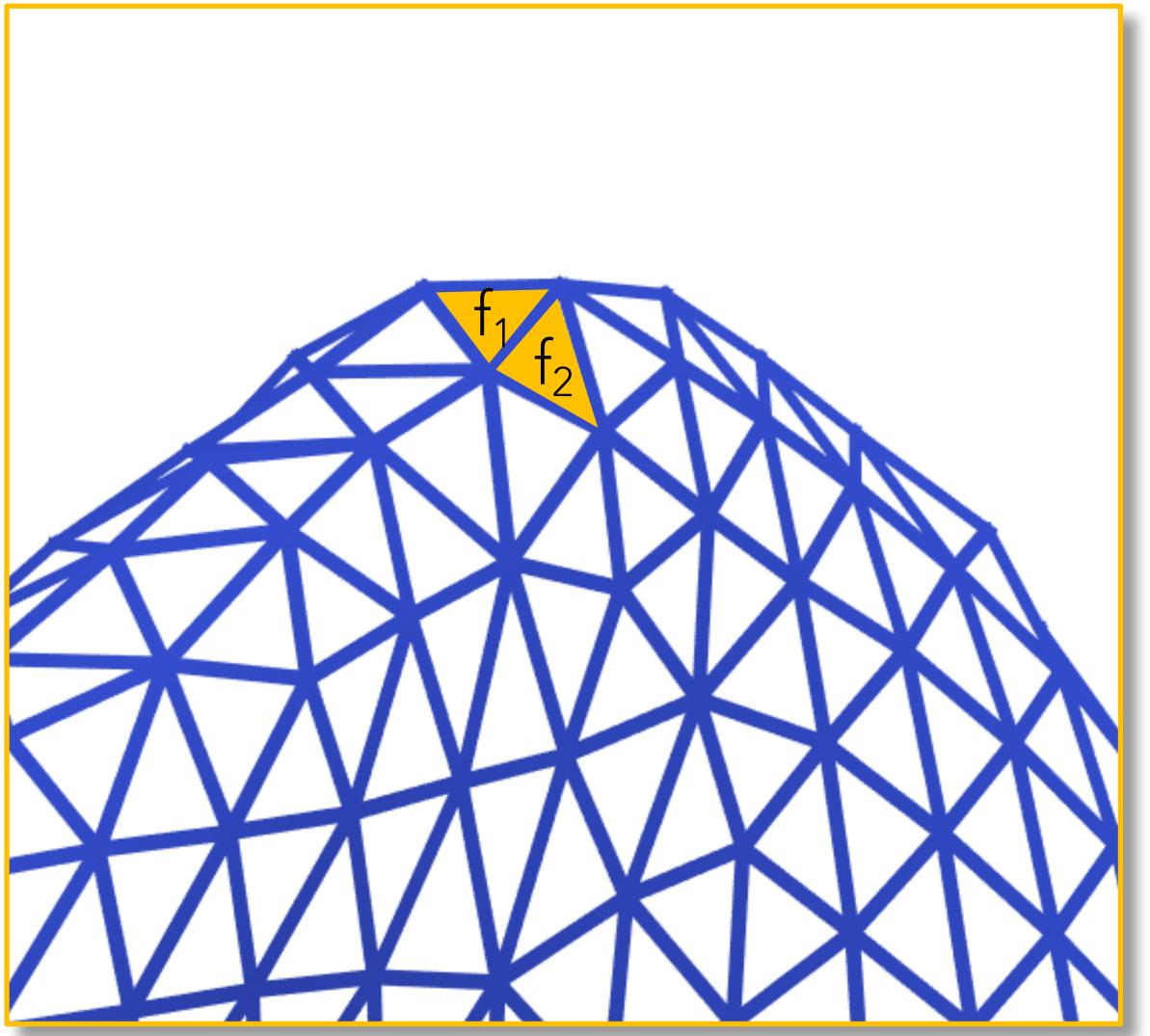

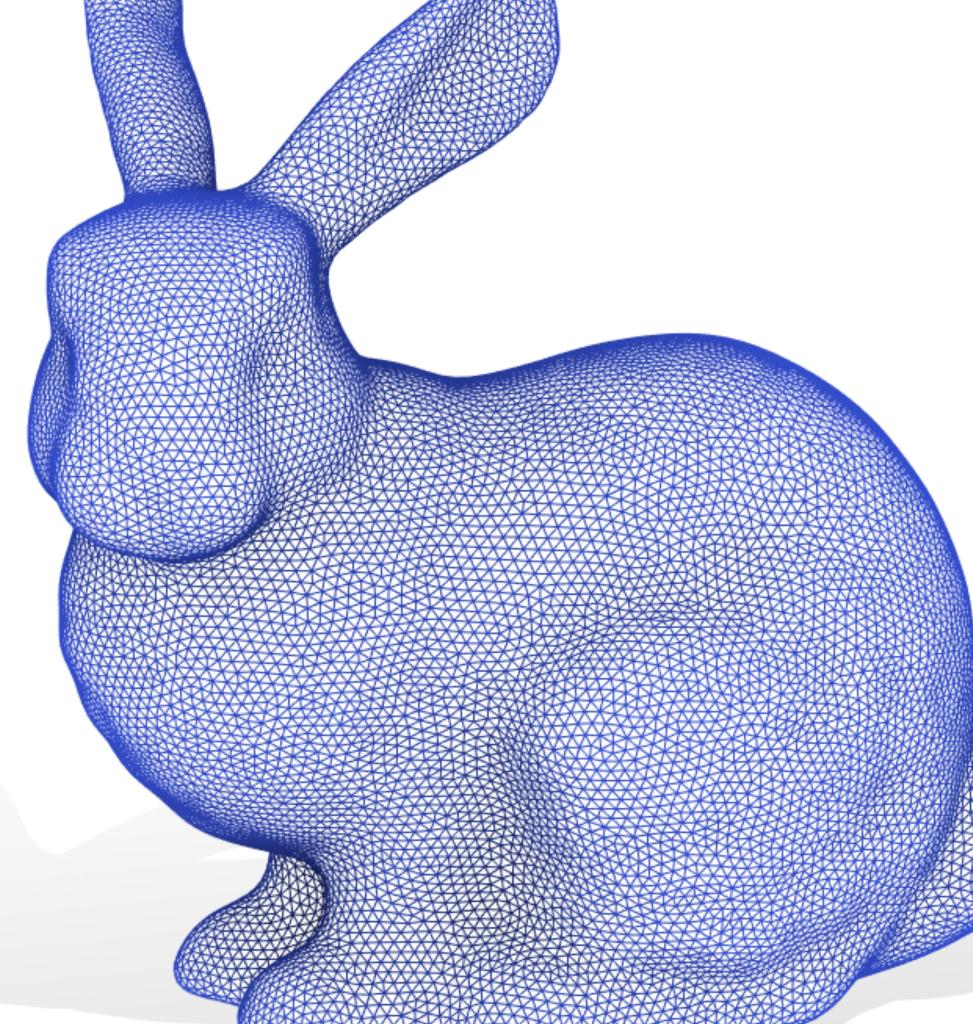

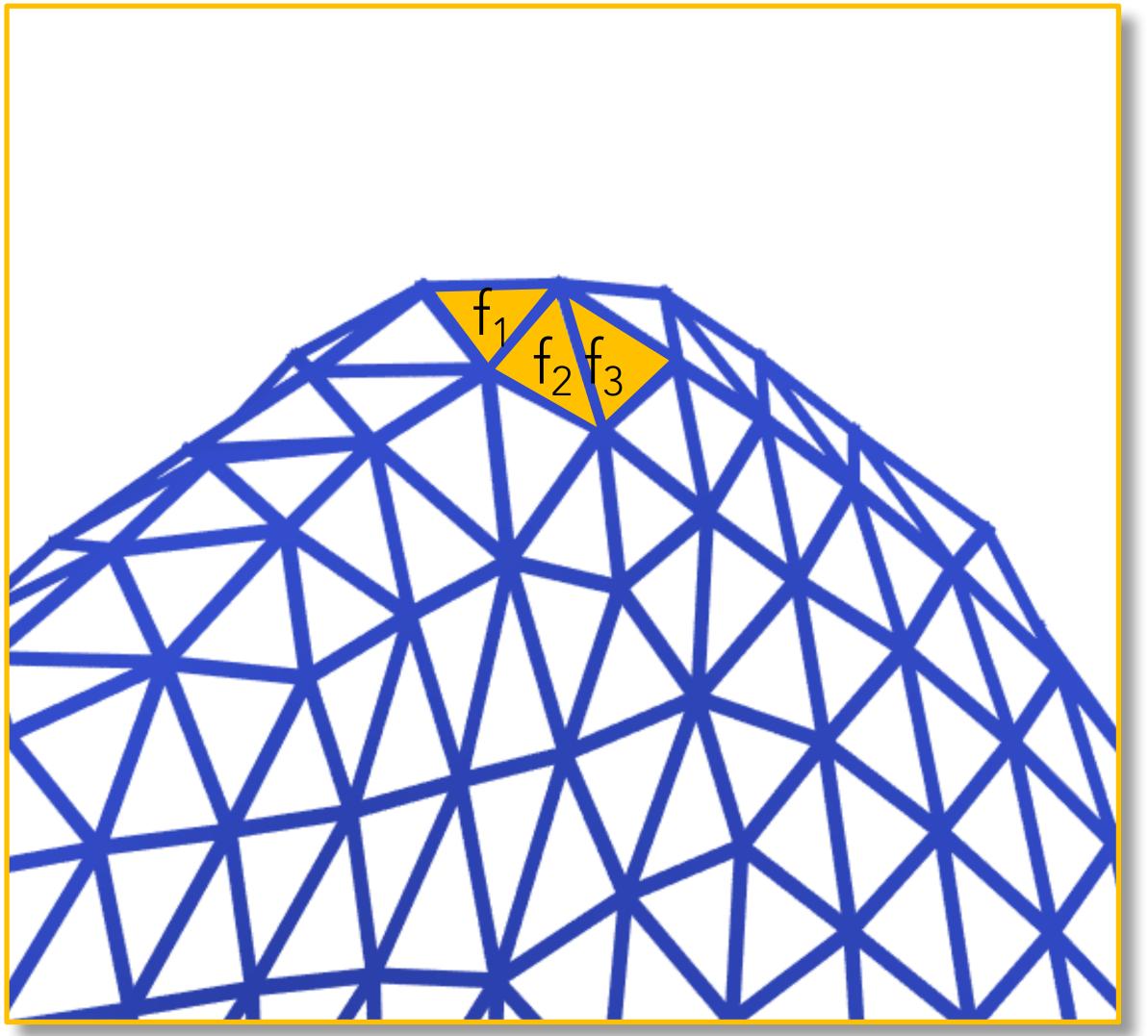

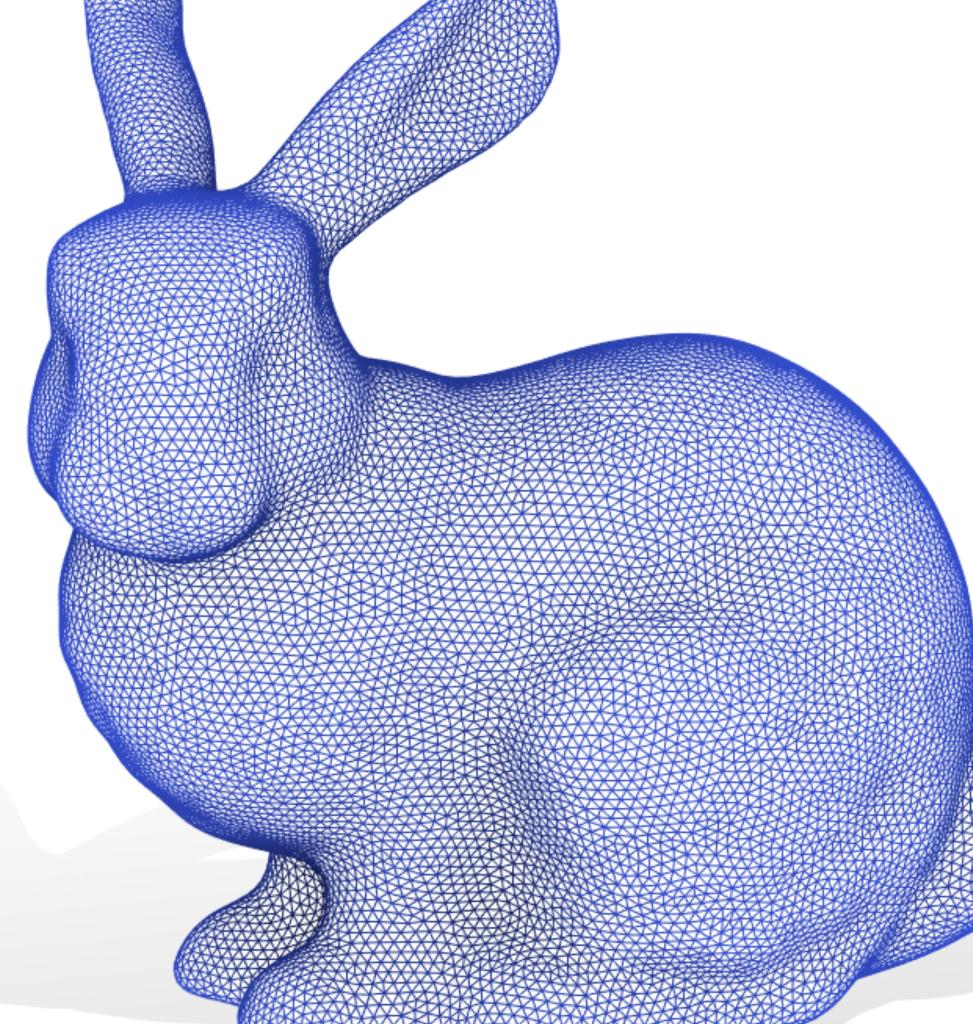

Store triangle connectivity as m×3 matrix of *indices into* V

 $F = [f_{11} f_{12} f_{13};$  $f_{21} f_{21} f_{23};$ 

 $f_{n1} f_{n2} f_{n3}$ ]

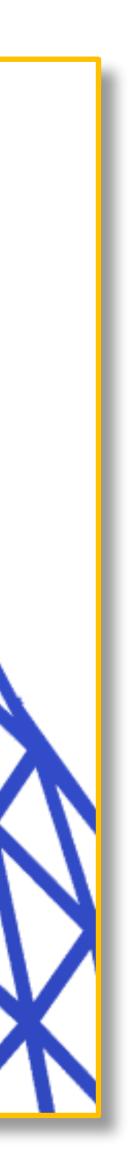

## Why RAW matrices?

- Memory efficient and cache friendly
- Indices are simpler to debug than pointers
- Trivially copied and serialized
- Interchangeable with other libraries: numpy, pyTorch, Tensorflow, Scipy, MATLAB, OpenCV

### Getting Started

https://geometryprocessing.github.io/geometric-computing-python/

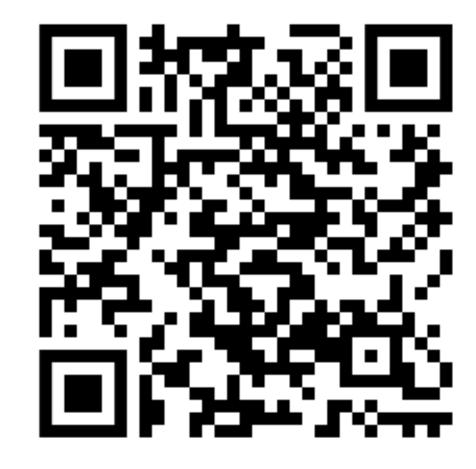

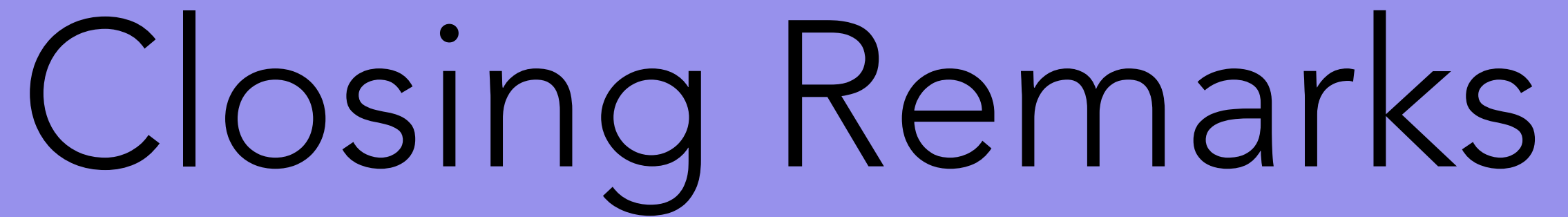

## Roadmap

- We are developing this infrastructure to support our own research, we hope to reach a wide coverage of **wildmeshing** and **libigl** within the next 6 months
- **Polyfem** is in development, and new features will be exposed to python as they are added to the C++ version
- We are working on a physically-based rendering module for meshplot

## Please let us know if you use it!

- python libraries.
- If you want to contribute, PRs are very welcome!
- corresponding GitHub repo

### • Please cite the course notes in your papers if you use any of these

For questions/suggestions/complaints please open issues on the

### Black-Box Analysis: From Theory to Practice

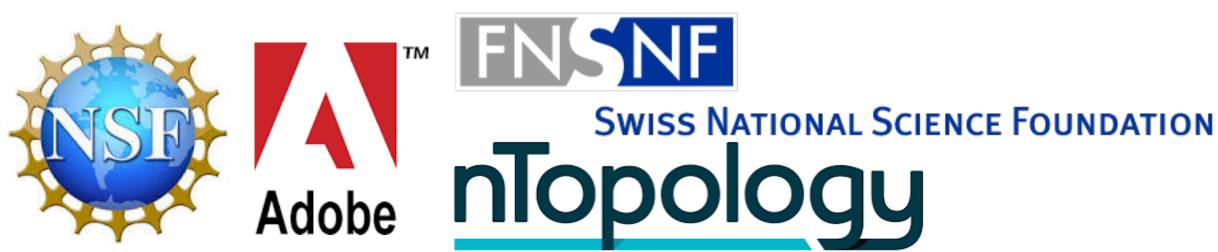

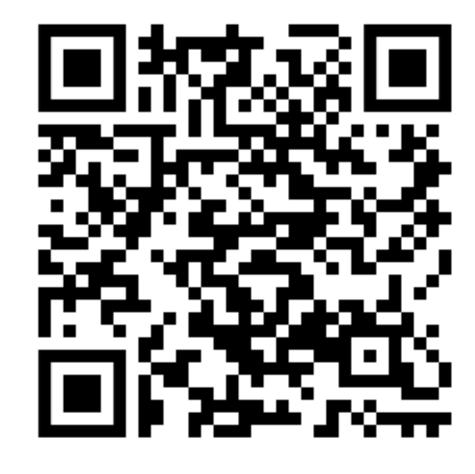

Teseo Schneider

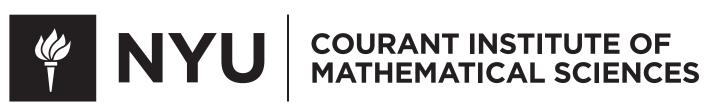

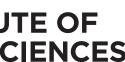